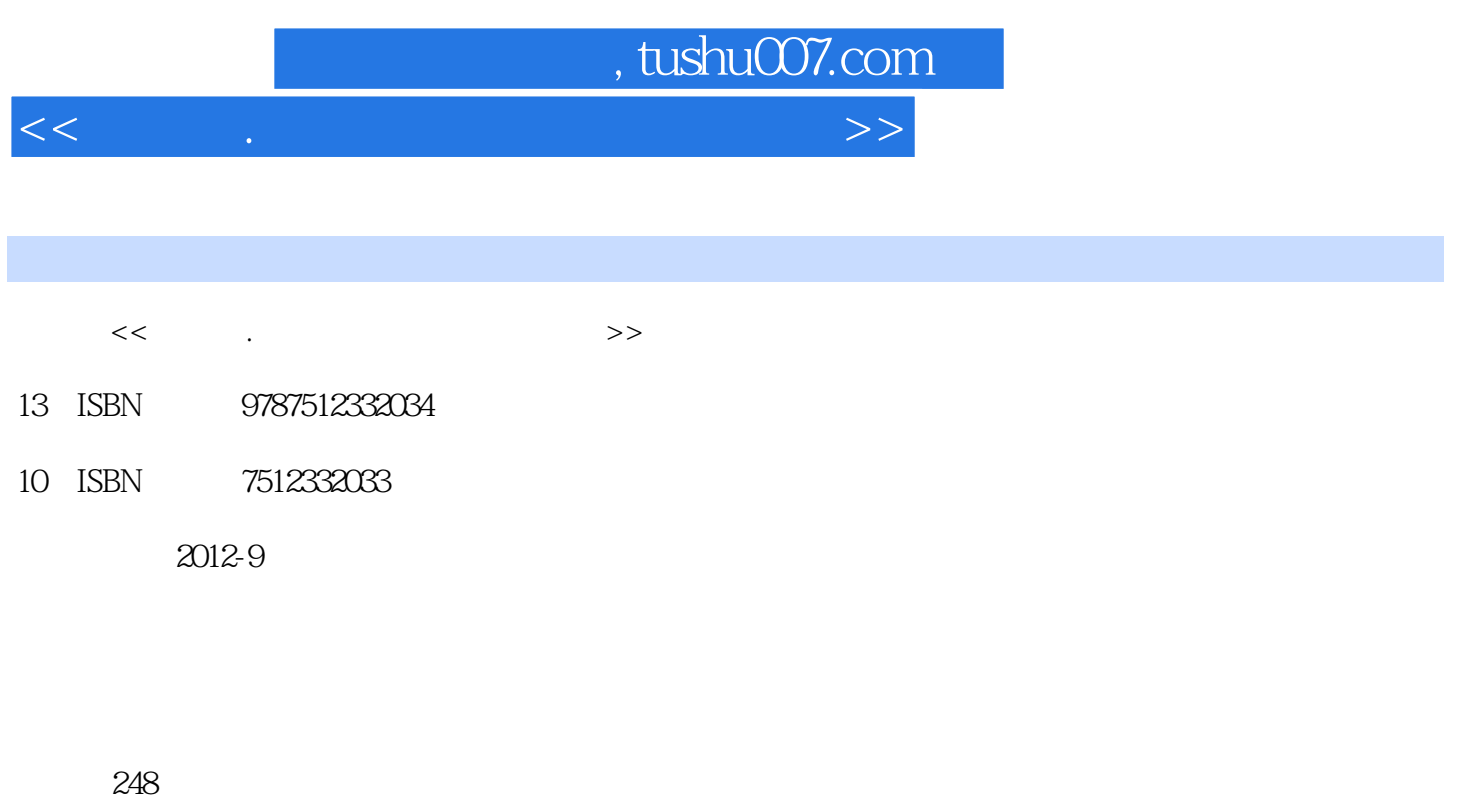

字数:288000

extended by PDF and the PDF

更多资源请访问:http://www.tushu007.com

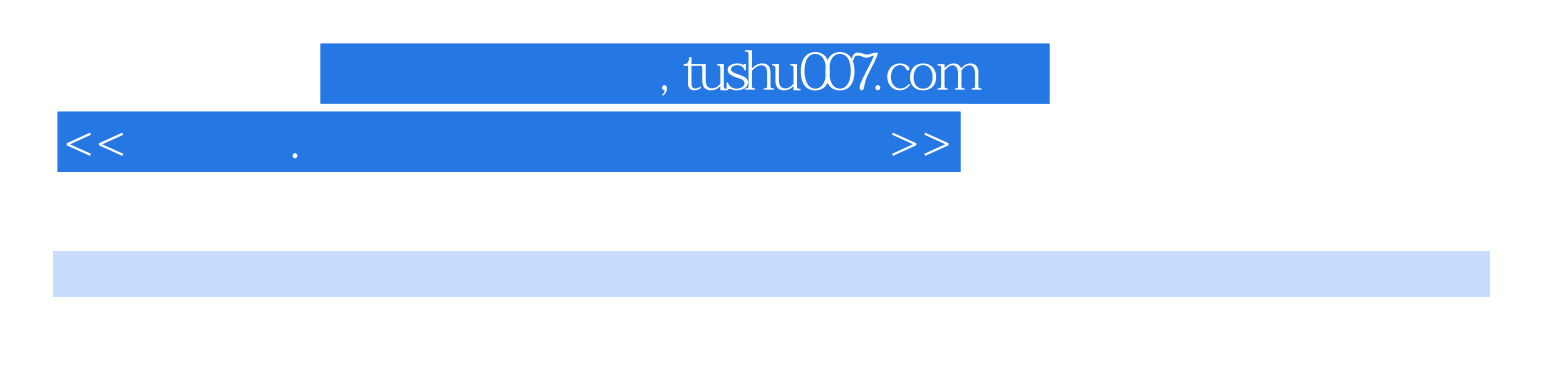

 $PLC$  $--$ MCGS

 $,$  tushu007.com

 $<<\qquad \qquad \ldots \qquad \qquad \ldots \qquad >>$ 

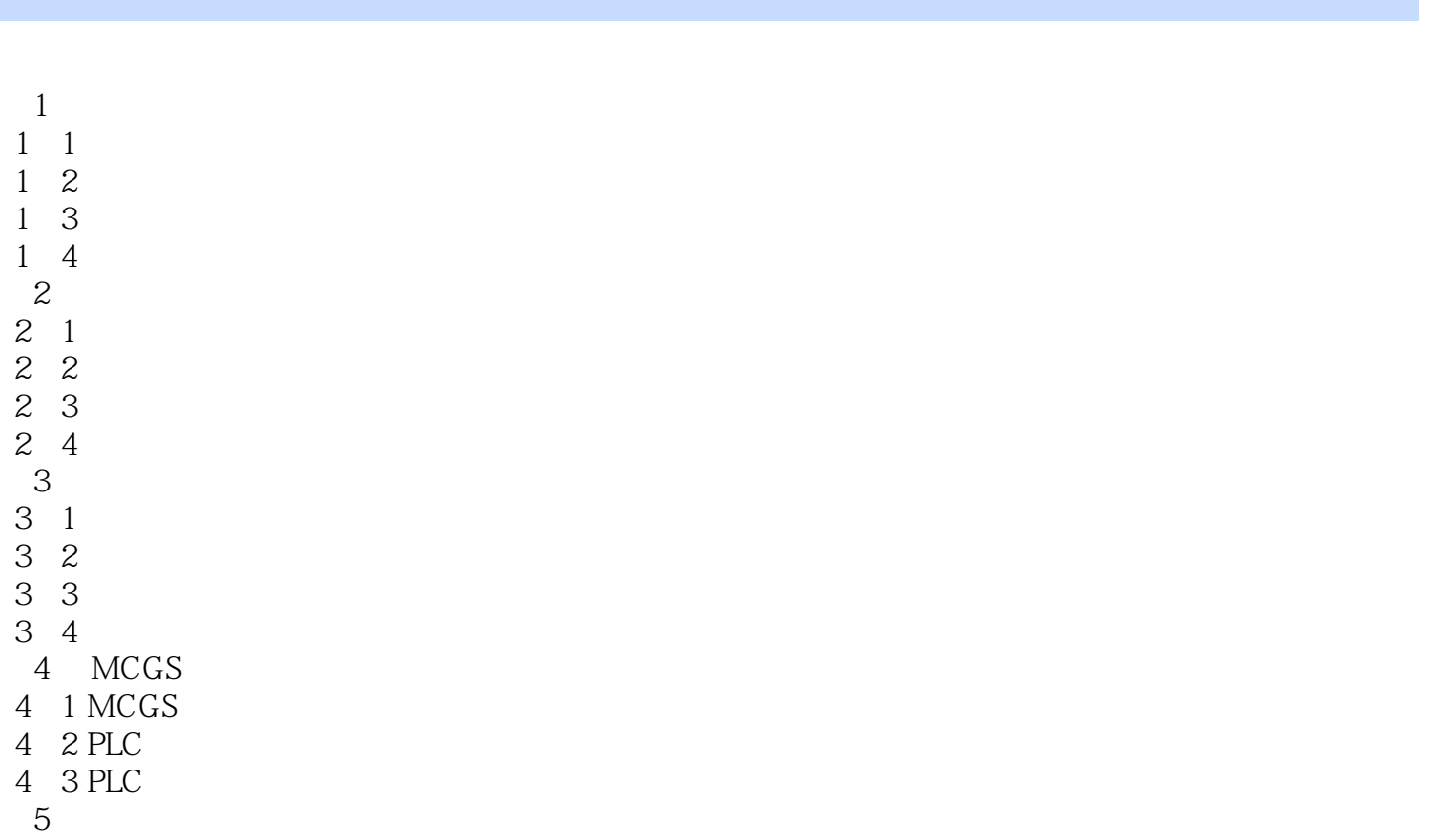

 $5\quad1$ 

5.2 组态王的典型应用

, tushu007.com

 $<<$  and  $>$  and  $>$  and  $>$  and  $>$  and  $>$   $>$ 

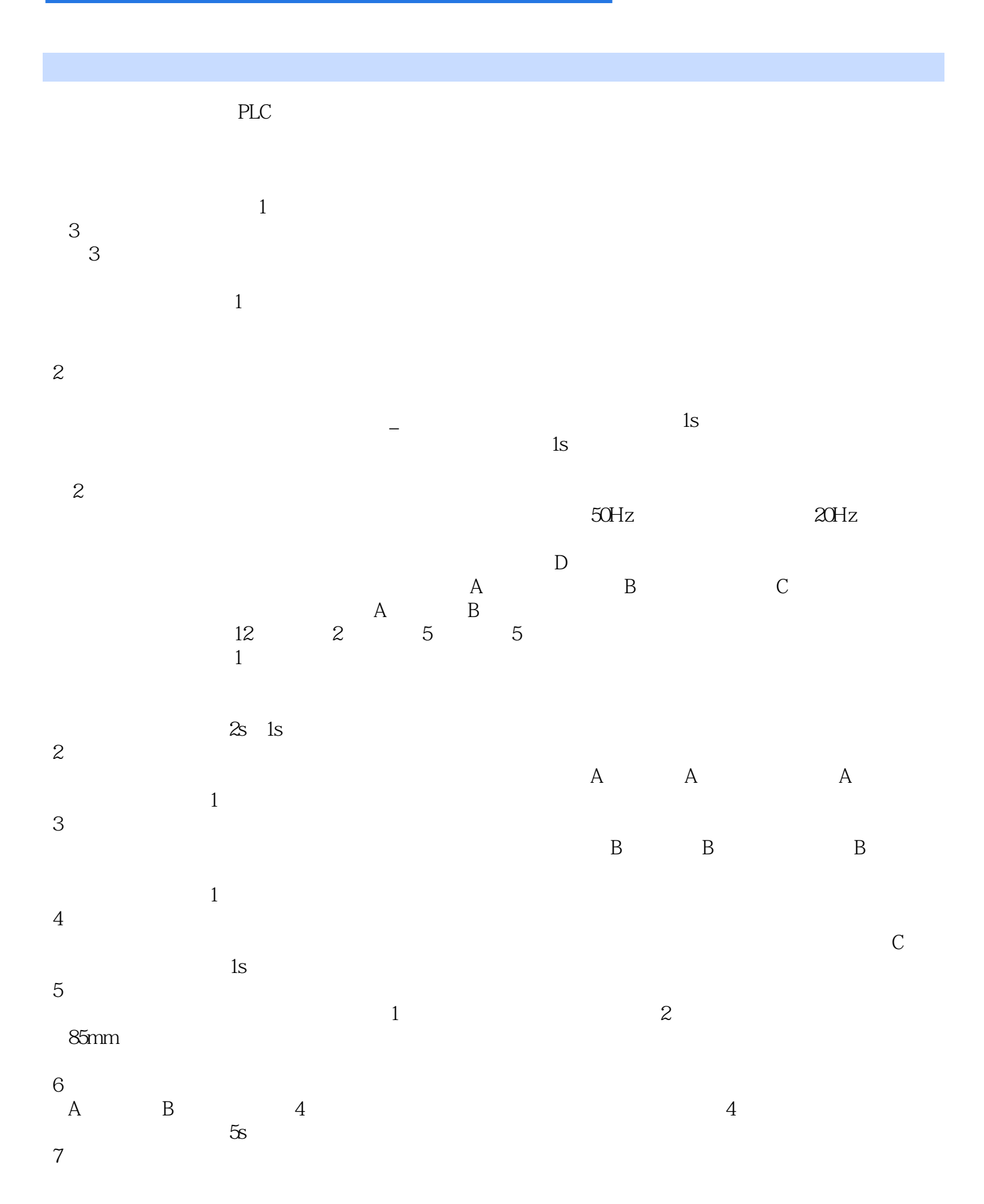

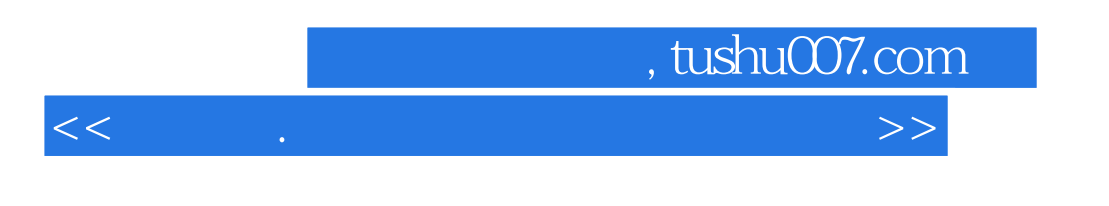

 $55mm$  $\mathbf{1s}$   $\cdots$   $\cdots$   $\cdots$ 

8)报警输出。

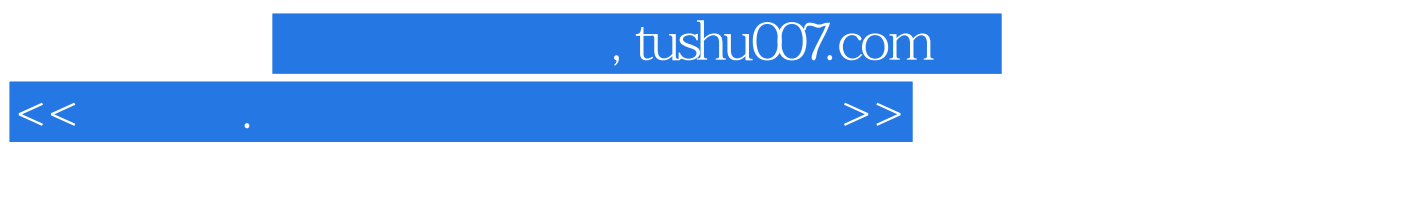

《电气自动化通用设备应用系列:触摸屏、组态软件入门与典型应用》从推广综合应用的角度出发,突

《电气自动化通用设备应用系列:触摸屏、组态软件入门与典型应用》可作为从事电气自动化专业工程

 $\overline{\rm MCGS}$ 

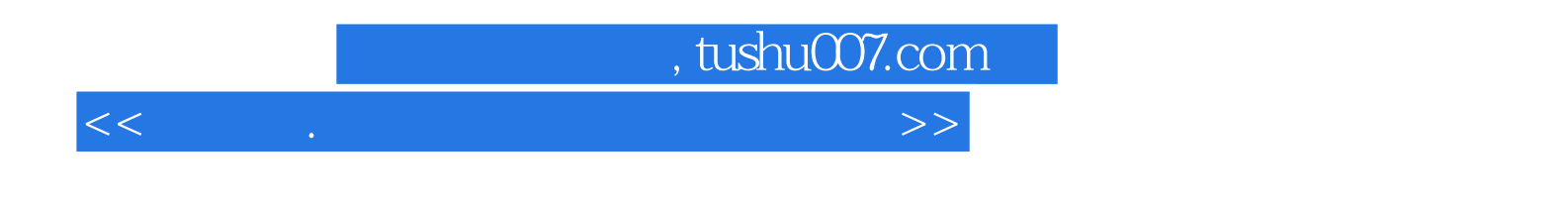

本站所提供下载的PDF图书仅提供预览和简介,请支持正版图书。

更多资源请访问:http://www.tushu007.com